### **BAB III METODE PENELITIAN**

#### **A. Jenis dan Pendekatan Penelitian**

#### **1. Jenis Data Penelitian**

Penelitian ini bersifat kuantitatif, penelitian kuantitatif adalah teknik yang digunakan untuk membuktikan *theories* yang ditentukan dengan teknik menguji keterkaitan antar variabel. Variabel tersebut dihitung dengan alat pengujian, jadi data yang berisi bilangan bisa dikaji menurut langkah statistik. Untuk laporan akhir pengujian ini biasanya mempunyai bentuk yang erat serta tetap dari pendahuluan, landasan teori, metode penelitian, hasil penelitian serta pembahasan. Serupa dengan peneliti dengan jenis kualitatif, siapa saja yang ikut dalam penelitian jenis kuantitatif juga wajib memiliki anggapan guna membuktikan teori dengan teknik konklusi, membendung timbulnya prasangka, mengendalikan pernyataan pilihan, dan bisa melakukan generalisasi serta mengimplementasikan lagi penemuannya.<sup>1</sup>

Jadi, penelitian ini adalah jenis penelitian kuantitatif yang digunakan untuk mengetahui pengaruh nilai, *rating,*  dan umur penerbitan obligasi syariah terhadap reaksi pasar modal (analisa terhadap perusahaan yang menerbitkan obligasi syariah yang terdaftar di Bursa Efek Indonesia tahun 2017-2020). Penelitian ini bersifat *library research* di mana metode pengumpulan data melalui literatur yang relevan seperti dokumen, buku, jurnal, maupun hasil riset yang sudah ada.

### **2. Pendekatan Penelitian**

Yang dimaksud dengan penelitian kuantitatif adalah jenis penelitian yang mewujudkan beberapa temuan yang bisa diraih dengan memakai beberapa langkah statistik ataupun teknik yang lain dari kuantifikasi. Pendekatan kuantitatif lebih memfokuskan ketertarikan terhadap fenomena-fenomena yang memiliki ciri-ciri tertentu pada

<sup>1</sup> John W. Creswell, *Research Design Pendekatan Metode Kualitatif, Kuantitatif, dan Campuran,* (Yogyakarta: Pustaka Pelajar, 2016), 5.

aktivitas manusia, yang disebut dengan variabel. <sup>2</sup> Pendekatan yang dipakai pada penelitian ini merupakan pendekatan asosiatif. Pendekatan asosiatif adalah pendekatan penelitian yang dilaksanakan guna memahami keterkaitan antara 2 variabel atau lebih di mana hasil dari penelitian ini dapat dipakai guna membentuk teori yang bisa bermanfaat dalam menerangkan, memperkirakan, serta mengendalikan suatu fenomena.<sup>3</sup>

Pada penelitian kuantitatif dengan pendekatan asosiatif, kali ini dalam menguji dan menganalisis data memakai teknik analisis statistik yang didukung dengan aplikasi SPSS versi 21 sehingga dapat memudahkan penulis dalam melakukan perhitungan statistik.

#### **B. Subyek Penelitian**

#### **1. Populasi**

Populasi merupakan area generalisasi yang mencakup subyek atau obyek yang memiliki kuantitas dan ciri-ciri tertentu yang dipilih penguji agar didalami dan selanjutnya diambil kesimpulan. Dapat dikatakan populasi tidak hanya manusia, namun juga obyek benda dan barang alam lainnya. Selain itu, populasi juga tidak hanya total yang terdapat pada subyek atau obyek yang didalami, namun mencakup semua ciri-ciri yang ada pada obyek atau subyek yang diuji tersebut. 4

Populasi penelitian ini ialah perusahaan yang menerbitkan obligasi syariah yang terdaftar di BEI tahun 2017-2020. Menurut data yang diambil dari *website* BEI, terdapat 33 perusahaan yang menerbitkan obligasi syariah dengan 182 penerbitan obligasi syariah. Adapun populasinya adalah sebagai berikut :

<sup>2</sup> I Made Laut Mertha Jaya, *Metode Penelitian Kuantitatif dan Kualitatif Teori, penerapan, dan Riset Nyata,* (Yogyakarta: Anak Hebat Indonesia, 2020), 6-7.

<sup>3</sup> Muslich Anshori dan Sri Iswati, *Buku Ajar Metodologi Penelitian Kuantitatif,* (Surabaya: Pusat Penerbitan dan Percetakan UNAIR, 2009), 13. <sup>4</sup> Sugiyono, *Statistika untuk Penelitian,* 61.

# **REPOSITORI IAIN KUDUS**

| Populasi Penelitian |               |                 |               |                                                      |             |  |  |  |  |
|---------------------|---------------|-----------------|---------------|------------------------------------------------------|-------------|--|--|--|--|
| No.                 | Nama          | Jumlah          | <b>Kode</b>   | <b>Rating</b>                                        | Umur        |  |  |  |  |
|                     |               |                 |               | Perusahaan Penerbitan Penerbit Penerbitan Penerbitan |             |  |  |  |  |
| $\overline{1}$ .    | PT            |                 | <b>PPGD</b>   | idAAA(sy)                                            | 1-5 tahun   |  |  |  |  |
|                     | Pegadaian     |                 |               |                                                      |             |  |  |  |  |
| 2.                  | PT Astra      | 1               | <b>ASDF</b>   | $AAA$ (idn)sy                                        | 3 tahun     |  |  |  |  |
|                     | Sedaya        |                 |               |                                                      |             |  |  |  |  |
|                     | Finance       |                 |               |                                                      |             |  |  |  |  |
| 3.                  | PT            | $\overline{7}$  | <b>BEXI</b>   | $\overline{\text{id}}$ AAA $\text{(sy)}$             | $1-7$ tahun |  |  |  |  |
|                     | Indonesia     |                 |               |                                                      |             |  |  |  |  |
|                     | Eximbank      |                 |               |                                                      |             |  |  |  |  |
|                     | (BEXI)        |                 |               |                                                      |             |  |  |  |  |
| $\overline{4}$ .    | PT Medco      | 6               | <b>MEDP</b>   | idA(sy)                                              | 3-7 tahun   |  |  |  |  |
|                     | Power         |                 |               |                                                      |             |  |  |  |  |
|                     | Indonesia     |                 |               |                                                      |             |  |  |  |  |
| 5.                  | PT Sarana     | 6               | <b>SMII</b>   | idAAA(sy)                                            | 3-8 tahun   |  |  |  |  |
|                     | Multi         |                 |               |                                                      |             |  |  |  |  |
|                     | Infrastruktur |                 |               |                                                      |             |  |  |  |  |
| 6.                  | PT Adira      | 9               | <b>ADMF</b>   | $i\overline{d}A\overline{A}$ (sy)                    | $1-6$ tahun |  |  |  |  |
|                     | Dinamika      |                 |               |                                                      |             |  |  |  |  |
|                     | Multi         |                 |               |                                                      |             |  |  |  |  |
|                     | Finance       |                 |               |                                                      |             |  |  |  |  |
| 7.                  | PT Sarana     | $\overline{2}$  | <b>SMFP</b>   | idAAA(sy)                                            | $1-2$ tahun |  |  |  |  |
|                     | Multigriya    |                 |               |                                                      |             |  |  |  |  |
|                     | Finansial     |                 |               |                                                      |             |  |  |  |  |
| 8.                  | PT Bio        | $\overline{1}$  | <b>BIFR-M</b> | idAAA                                                | 3 tahun     |  |  |  |  |
|                     | Farma         |                 |               |                                                      |             |  |  |  |  |
| 9.                  | PT Telkom     | 1               | <b>TLKM</b>   | idAAA                                                | 3 tahun     |  |  |  |  |
| $\overline{1}0$ .   | PT            | $\overline{2}$  | <b>PLTM</b>   | $idBBB+(sy)$                                         | 1-3 tahun   |  |  |  |  |
|                     | Polytama      |                 |               |                                                      |             |  |  |  |  |
|                     | Propindo      |                 |               |                                                      |             |  |  |  |  |
| 11.                 | PT Global     | 6               | <b>BMTR</b>   | idA(sy),                                             | $1-7$ tahun |  |  |  |  |
|                     | Mediacom      |                 |               | $idA+(sy),$                                          |             |  |  |  |  |
|                     |               |                 |               | idA+                                                 |             |  |  |  |  |
| $\overline{12}$ .   | PT            | $\overline{15}$ | PNMP-         | idA+                                                 | $2-5$ tahun |  |  |  |  |
|                     | Permodalan    |                 | M             |                                                      |             |  |  |  |  |
|                     | Nasional      |                 |               |                                                      |             |  |  |  |  |
|                     | Madani        |                 |               |                                                      |             |  |  |  |  |

**Tabel 3.1 Populasi Penelitian**

# REPOSITORI IAIN KUDUS

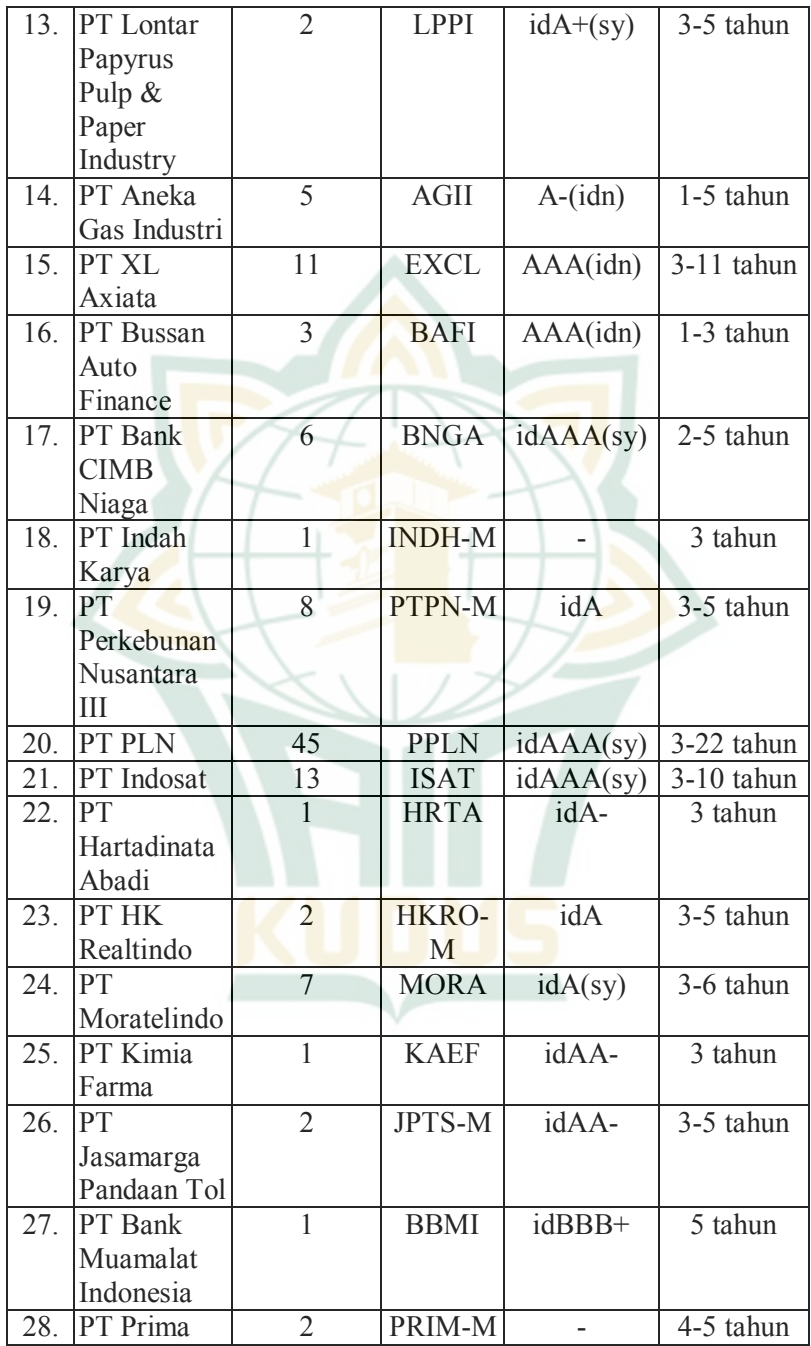

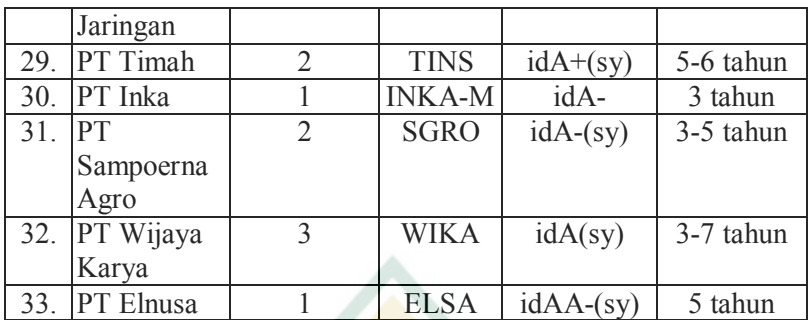

#### **2. Sampel**

Yang dimaksud dengan sampel merupakan komponen dari total serta ciri-ciri yang ada dalam populasi. Apabila populasi besar dan penguji tidak mungkin dalam mendalami segala yang terdapat dalam populasi, contohnya disebabkan oleh kekurangan uang, energi serta durasi, sehingga penguji bisa memakai sampel yang diperoleh dari populasi tersebut. Sesuatu yang didalami dari sampel, konklusinya bakal bisa diterapkan pada populasi. Oleh sebab itu, sampel yang diperoleh dari populasi wajib mewakili. <sup>5</sup> Pemilihan sampel penelitian ini memakai *sampling purposive.* Yang dimaksud dengan *sampling purposive* merupakan cara pemilihan sampel dengan peninjauan tertentu.<sup>6</sup> Untuk itu penentuan sampel mengikuti pada kriteria-kriteria sebagai berikut :

- a. Perusahaan yang melakukan penerbitan obligasi syariah yang tercatat di BEI periode 2017-2020.
- b. Perusahaan yang telah menerbitkan saham yang tercatat di BEI periode 2017-2020.
- c. Perusahaan yang menyajikan laporan keuangan sesuai dengan penelitian selama periode 2017-2020.
- d. Umur obligasi syariah berkisar 1-10 tahun.

Berdasarkan patokan tersebut, didapatkan sampel sebanyak 10 perusahaan dengan jumlah 54 yang menerbitkan obligasi syariah. Menurut *sampling purposive,* didapatkan sampel penelitian yang dapat dilihat sebagai berikut :

<sup>5</sup> Sugiyono, *Statistika untuk Penelitian,* 62.

<sup>6</sup> Sugiyono, *Statistika untuk Penelitian,* 67.

| No. | <b>Nama</b>  | Jumlah                     | Kode        | <b>Rating</b>             | Umur         |
|-----|--------------|----------------------------|-------------|---------------------------|--------------|
|     | Perusahaan   | <b>Penerbitan</b> Penerbit |             | Penerbitan Penerbitan     |              |
| 1.  | PT Adira     | 9                          | <b>ADMF</b> | $i\text{d}AA\text{A}(sy)$ | 1-7 tahun    |
|     | Dinamika     |                            |             |                           |              |
|     | Multi        |                            |             |                           |              |
|     | Finance      |                            |             |                           |              |
| 2.  | PT Global    | 3                          | <b>BMTR</b> | idA(sy),                  | 5-7 tahun    |
|     | Mediacom     |                            |             | $idA+(sy),$               |              |
|     |              |                            |             | $idA+$                    |              |
| 3.  | PT Aneka     | 5                          | <b>AGII</b> | $A$ - $(idn)$             | 1-5 tahun    |
|     | Gas Industri |                            |             |                           |              |
| 4.  | PT XL        | 10                         | <b>EXCL</b> | $AAA$ (idn)               | $3-10$ tahun |
|     | Axiata       |                            |             |                           |              |
| 5.  | PT Bank      | 6                          | <b>BNGA</b> | idAAA(sy)                 | 2-5 tahun    |
|     | <b>CIMB</b>  |                            |             |                           |              |
|     | Niaga        |                            |             |                           |              |
| 6.  | PT Indosat   | 13                         | <b>ISAT</b> | idAAA(sy)                 | $3-10$ tahun |
| 7.  | PT Timah     | $\overline{2}$             | <b>TINS</b> | $idA+(sy)$                | 5-6 tahun    |
| 8.  | PT           | $\overline{2}$             | <b>SGRO</b> | $idA-(sy)$                | 3-5 tahun    |
|     | Sampoerna    |                            |             |                           |              |
|     | Agro         |                            |             |                           |              |
| 9.  | PT Wijaya    | 3                          | WIKA        | idA(sy)                   | 3-7 tahun    |
|     | Karya        |                            |             |                           |              |
| 10. | PT Elnusa    | $\overline{1}$             | <b>ELSA</b> | $idAA-(sy)$               | 5 tahun      |

**Tabel 3.2 Sampel Penelitian**

## **C. Identifikasi Variabel**

Yang dimaksud dengan variabel merupakan suatu ciri dari manusia, aktiviitas yang memiliki jenis tertentu yang dipilih penguji guna didalami serta diambil konklusinya. 7

Variabel penelitian ini ialah nilai, *rating,* serta umur dari penerbitan obligasi syariah yang dalam hal ini merupakan variabel bebas serta *return* saham atau CAR *(cumulative abnormal return)* dalam hal ini merupakan variabel terikat. Dapat diuraikan bahwa variabel nilai penerbitan sebagai X1,

<sup>7</sup> Sugiyono, *Statistika untuk Penelitian,* 3.

variabel *rating* penerbitan sebagai X2, dan variabel umur penerbitan sebagai X3. Serta variabel *return* saham sebagai Y.

### **D. Variabel Operasional**

Variabel operasional yang dipakai dalam penelitian kali ini adalah :

#### **1. Nilai penerbitan obligasi syariah (X1)**

Dalam mendapatkan data pada nilai penerbitan obligasi syariah, menggunakan rumus sebagai berikut :

*Sukuk Equity Ratio* **(SER) =** 

Berikut merupakan contoh perhitungan dari nilai penerbitan obligasi syariah :

Penerbitan obligasi syariah ijarah berkelanjutan II Tahap I pada 2017 oleh emiten ISAT memiliki nilai nominal sebesar 160.000.000.000 dengan total ekuitas sebesar 14.834.900.000.000. Maka perhitungan dari nilai penerbitan obligasi syariah adalah sebagai berikut:

#### $\text{SER} = \frac{160.000.000.000}{14.934.000.000.000}$  $\frac{100.000000000}{14.834.900.000.000} = 0,010785$

Jadi, nilai SER yang diperoleh adalah 0,010785.

#### **2.** *Rating* **penerbitan obligasi syariah (X2)**

*Rating* penerbitan obligasi syariah yang diterbitkan berbentuk abjad, akan tetapi dalam menganalisis data diganti berupa wujud ordinal yang selanjutnya diubah dalam wujud interval dengan memakai MSI atau *Method of Succesive Interval.* MSI adalah langkah dalam mengganti data bentuk ordinal ke data bentuk interval. Yang dimaksud dengan data ordinal merupakan data dengan bilangan bukan sesungguhnya atau kualitatif. Kebanyakan langkah statistik semacam regresi, uji-t serta yang lainnya mengaharuskan data yang memiliki skala interval. Maka dari itu, apabila memiliki data bentuk ordinal, harus diubah menjadi data bentuk interval untuk memenuhi persyaratan prosedur statistik tersebut. <sup>8</sup> Pada

<sup>8</sup> Jonathan Sarwono dan Herlina Budiono, *Statistik Terapan: Aplikasi untuk Riset Skripsi, Tesis dan Disertasi (Menggunakan SPSS, AMOS, dan Excel),* (Jakarta: PT Elex Media Komputindo, 2012), 343.

penelitian ini penulis memberi estimasi tentang *rating* penerbitan obligasi syariah seperti dibawah ini:

- 1 = *rating* obligasi syariah yang memiliki nilai terendah atau sangat buruk.
- 2-19 = *rating* obligasi syariah yang memiliki nilai relatif rendah atau buruk sampai yang memiliki nilai relatif tinggi.
- 20 = *rating* obligasi syariah yang memiliki nilai tertinggi atau sangat baik.

*Rating* penerbitan obligasi syariah bisa diamati dibawah ini:

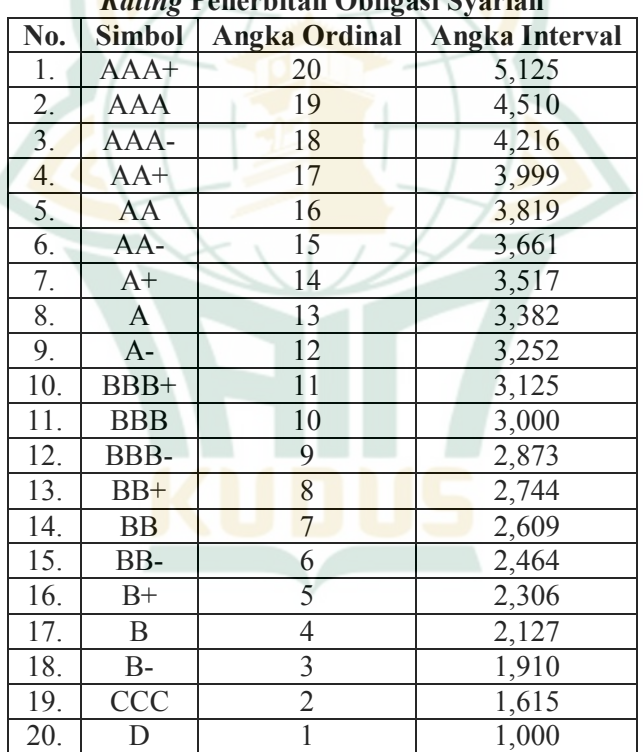

#### **Tabel 3.3** *Rating* **Penerbitan Obligasi Syariah**

### **3. Umur penerbitan obligasi syariah (X3)**

Investor cenderung menyukai obligasi yang berumur pendek, hal tersebut disebabkan karena obligasi dengan usia yang lebih rendah memliki kerugian yang lebih sedikit

daripada obligasi yang berumur lama. <sup>9</sup> Karena obligasi yang memiliki umur pendek yang berkisar antara 1-5 tahun bakal lebih gampang diperkirakan daripada yang mempunyai umur panjang berkisar diatas 5 tahun. Rasio penilaiannya memakai rasio nominal sebab variabel umur obligasi termasuk variabel *dummy.* Yang dimaksud dengan variabel *dummy* adalah variabel independen yang memiliki rasio nominal dan memiliki sifat penggolongan. sehingga hanya terdapat 2 peluang estimasi untuk variabel tersebut.<sup>10</sup> Pengukurannya dilakukan dengan memberikan nilai :

- $1$  = apabila obligasi memiliki umur berkisar satu sampai lima tahun.
- $0 =$  apabila obligasi memiliki umur lebih dari lima tahun.<sup>11</sup>

#### **4.** *Return* **Saham (Y)**

*Return* saham atau CAR *(cumulative abnormal return)* diukur dengan langkah-langkah sebagai berikut :

a. Menghitung *return* sesungguhnya

$$
Rit = \frac{(Pit - Pit - 1)}{Pit - 1}
$$

Keterangan :

- Rit, merupakan *return* sesungguhnya.
- Pit, merupakan harga saat ini pada periode ke-t.
- Pit-1, merupakan harga terdahulu pada periode ke-
- t.

<sup>9</sup> Putri Wijayaningtyas, "Pengaruh Nilai Penerbitan, *Rating*  Penerbitan, Umur Obligasi Syariah terhadap Reaksi Pasar Modal", *Jurnal* 

<sup>&</sup>lt;sup>10</sup> Jonathan Sarwono dan Herlina Budiono, *Statistik Terapan: Aplikasi untuk Riset Skripsi, Tesis dan Disertasi (Menggunakan SPSS,* 

Putri Wijayaningtyas, "Pengaruh Nilai Penerbitan, *Rating* Penerbitan, Umur Obligasi Syariah terhadap Reaksi Pasar Modal", 11.

Berikut adalah contoh perhitungan *return*  sesungguhnya :

PT Indosat tahun 2017 pada hari pertama memiliki harga saham sebesar 5250 dan pada hari kedua sebesar 5350. Maka perhitungan *return* sesungguhnya adalah sebagai berikut:

$$
Rit = (5350 - 5250) / 5250
$$
  
= 100 / 5250  
= 0,0190

Jadi, *return* sesungguhnya yang diperoleh sebesar 0,0190.

b. Menghitung *return* ekspektasi

 $E(Ri,t) = Rm, t$ Dimana,

 $Rm,t = \frac{HSGt - HSGt - 1}{HSGt - 1}$ 

Keterangan :

- Rmt, merupakan *actual return* pasar yang berlangsung pada waktu ke-t.
- IHSG<sub>t</sub> merupakan IHSG yang berlangsung pada waktu ke-t.
- $IHSG_{t-1}$  merupakan IHSG yang berlangsung pada waktu ke t-1.

Berikut merupakan contoh dalam menghitung *return* ekspektasi :

PT Indosat tahun 2017 pada hari pertama memiliki IHSG sebesar 5362 dan pada hari kedua sebesar 5386. Maka perhitungan *return* ekspektasi ialah seperti dibawah ini:

 $E(Rit) = Rmt$ 

 $Rmt = \frac{5386 - 5362}{5362}$ 

 $Rm, t = 24 / 5362 = 0,0045$ .

Jadi, *return* ekspektasi yang diperoleh sebesar 0,0045.

**REPOSITORI JAIN KUDUS** 

c. Menghitung *abnormal return*  $RTN$ **it** =  $R$ **it** –  $E(R$ **it**)

Keterangan :

- RTNit, merupakan tingkat keuntungan tidak normal pada waktu ke-t penerbitan ke-i.
- Rit, merupakan tingkat keuntungan realisasian pada waktu ke-t penerbitan ke-i.
- E(Rit), merupakan tingkat keuntungan ekspektasian pada waktu ke-t penerbitan ke-i.

Berikut merupakan contoh perhitungan *abnormal return* :

Diketahui PT Indosat tahun 2017 memiliki return sesungguhnya sebesar 0,0190 dan return ekspektasi sebesar 0,0045. Maka perhitungan dari *abnormal*  return ialah seperti dibawah ini:

 $RTN$ it =  $R$ it –  $E(R$ it)

**RTNit = 0,0190 – 0,0045 = -0,026**.

Jadi, *abnormal return* yang diperoleh sebesar 0,0045.

d. Menghitung *cumulative abnormal return*   $CAR_{it} = \sum_{t=1}^{t} RTNi, t$ 

Keterangan:

- CARit, merupakan *cumulative abnormal return* i pada periode t.
- RTNi,t, merupakan *abnormal return* i pada periode t.

Berikut merupakan contoh perhitungan *cumulative abnormal return* :

Diketahui *abnormal* return PT Indosat tahun 2017 selama 7 hari adalah 0,0045, 0,016, -0,042, 0,052, - 0,016, -0,014, -0,037. Maka perhitungan *cumulative abnormal return* adalah sebagai berikut :

 $CAR_{it} = \sum_{t=1}^{t} RTNi, t$  $CAR_{it} = 0.0045 + 0.016 + (-0.042) + 0.052 + (-0.016)$  $+ (-0.014) + (-0.037)$  $CAR_{it} = 0.004$ .

Jadi, *cumulative abnormal return* yang diperoleh sebesar 0,004.

#### **E. Sumber Data**

Penggunaan sumber data pada penelitian ini merupakan jenis data sekunder yang berasal dari *website* BEI (www.idx.co.id) untuk mencari perusahaan yang melakukan penerbitan obligasi syariah yang tercatat di BEI periode 2017- 2020, mencari perusahaan yang sudah melakukan penerbitan saham, mencari *rating* penerbitan obligasi syariah, serta mencari laporan keuangan perusahaan pada tahun 2017-2020. Kemudian mencari nilai penerbitan obligasi syariah melalui *website* OJK (www.ojk.go.id), Setelah itu mencari harga saham melalui *website* Yahoo Finance (finance.yahoo.com).

#### **F. Teknik Pengumpulan Data**

Metode penghimpunan data yang dipakai penelitian ini menggunakan metode dokumentasi. Metode dokumentasi dipakai bilamana penguji akan memakai data sekunder pada pengujiannya. Metode dokumentasi didefinisikan sebagai teknik penghimpunan data, dengan mendaftar atau memperoleh data yang telah ada di arsip. Keabsahan data yang didapat dari metode dokumentasi tergantung dari integritas sumber data, yang dalam hal tersebut adalah dari mana data arsip diperoleh. Hal yang sangat diperlukan dalam memakai metode dokumentasi ialah ketegasan variabel beserta parameter-parameternya sehingga peguji bisa menentukan dengan pasti data yang terdapat dalam arsip.<sup>12</sup>

#### **G. Teknik Analisis Data**

Yang dimaksud dengan teknik analisis data merupakan sebuah langkah yang menyatu dalam metode penelitian. Teknik analisis data dilaksanakan guna merespon struktur permasalahan serta hipotesis yang telah diusulkan. Hasil dari analisis data kemudian di interpretasikan dan ditarik

<sup>12</sup> Djaali, *Metodologi Penelitian Kuantitatif,* (Jakarta: PT Bumi Aksara, 2020), 53.

konklusinya. 13Adapun analisis data yang dipakai penelitian ini adalah statistik deskriptif, uji asumsi klasik, uji analisis regresi berganda, uji hipotesis, dan uji koefisien determinasi. Berikut adalah penjelasannya :

# **1. Statistik Deskriptif**

Yang dimaksud dengan statistik deskriptif merupakan hasil data yang bertujuan untuk mendiskripsikan terhadap obyek yang diuji lewat populasi ataupun sampel, dengan tidak membuat analisis serta menarik konklusi yang berfungsi secara umum.

Dalam statistik deskriptif, bakal dijelaskan teknik dalam penyajian data, menggunakan tabel pada umumnya ataupun grafik garis ataupun batang, distribusi frekuensi, piktogram, diagram lingkaran, deskripsi grup lewat mean, median, modus, dan macam grup lewat simpangan baku serta rentang. 14

#### **2. Uji Asumsi Klasik**

Tujuan dari uji asumsi klasik adalah guna memberi kejelasan kalau persamaan regresi yang diperoleh mempunyai akurasi pada evaluasi. Pembahasan dari uji asumsi klasik mencakup uji normalitas, uji multikolinearitas, uji autokorelasi dan uji heteroskedastisitas. Berikut penjelasannya:

#### **a. Uji Normalitas**

Dalam metode regresi ini, uji normalitas dipakai guna membuktikan nilai residual berdistribusi normal ataupun tidak. Ada beberapa teknik guna memenuhi uji normalitas, yaitu dengan menggunakan:

2) Teknik Grafik

Metode grafik yang dipakai dalam uji normalitas dilaksanakan dengan langkah memperhatikan transmisi data yang terdapat pada sumber diagonal grafik *Normal p-p Plot of Regression Standardized residual*.

<sup>13</sup> Suryani dan Hendryadi, *Metode Riset Kuantitatif: Teori dan Aplikasi pada Penelitian Bidang Manajemen dan Ekonomi Islam,*  (Jakarta: Prenadamedia Group, 2015), 210. <sup>14</sup> Sugiyono, *Statistika untuk Penelitian,* 29.

3) Teknik Uji One Sample Kolmogorov-Smirnov

Serupa dengan teknik grafik, teknik ini dipakai guna membuktikan data residual berdistribusi normal ataupun tidak. Data residual akan berdistribusi normal apabila nilai signifikansi di atas 0,05.

#### **b. Uji Multikolinearitas**

Uji multikolinearitas dipakai guna membuktikan apakah dalam model regresi terdapat korelasi antar variabel independen ataupun tidak. Apabila timbul korelasi, maka ada permasalahan multikolinearitas. Model regresi yang bagus sebaiknya tidak timbul korelasi di antara variabel bebas.<sup>15</sup> Ada beberapa metode uji multikolinearitas, yaitu :

## **1) Melakukan perbandingan r <sup>2</sup> atau nilai determinasi individual dengan R2 atau nilai determinasi secara bersama-sama**

Metode dalam pengujian ini memakai strategi dari L. R. Klein. Metode yang digunakan yaitu melakukan regresi tiap-tiap variabel bebas dengan variabel bebas yang lain, dengan maksud guna membuktikan nilai  $r^2$  untuk tiap-tiap variabel yang dilakukan regresi. Setelah itu nilai  $r^2$  dilakukan perbandingan dengan nilai R<sup>2</sup>. Berikut merupakan standar pengujiannya :

- $r^2 > R^2$ , sehingga timbul multikolinearitas.
- $r^2$   $\leq$   $R^2$ , sehingga tidak timbul multikolinearitas.
- **2) Mengamati nilai VIF atau** *tolerance* **dan**  *inflation factor* **dalam model regresi**

Langkah untuk melihat ada atau tidaknya multikolinearitas yaitu dengan mengamati nilai dari VIF serta *tolerance,* jika nilai VIF < 10 serta

<sup>15</sup> Ce Gunawan, *Mahir Menguasai SPSS Panduan Praktis Mengolah Data Penelitian New Edition Buku untuk Orang yang (Merasa) Tidak Bisa dan Tidak Suka Statistika,* (Yogyakarta: Deepublish, 2020), 108-119.

nilai dari *tolerance* > 0,1 maka dapat disimpulkan tidak timbul multikolinearitas.16

### **c. Uji Heteroskedastisitas**

Yang dimaksud dengan uji heteroskedastisitas merupakan pengujian yang mengukur apakah terdapat perbedaan jenis residual untuk seluruh observasi yang terdapat pada model regresi linear. Bilamana dugaan heteroskedastisitas tidak terwujud, maka model regresi dikatakan tidak benar sebagai suatu prediksi.<sup>17</sup> Untuk mendeteksi gejala heteroskedastisitas, dapat menggunakan metode berikut :

1) Metode Grafik

Dalam memakai grafik *scatterplot.* Bilamana data yang berupa titik-titik tidak membangun suatu pola ataupun tersebar, maka dalam model regresi tidak terjadi heteroskedastisitas.

2) Metode Statistik

Selain menggunakan *scatterplot,* heteroskedastisitas dapat juga diketahui dengan menggunakan uji Glejser.<sup>18</sup>

### **d. Uji Autokorelasi**

Tujuan dari uji autokorelasi adalah guna membuktikan apakah dalam langkah regresi linier terdapat korelasi antara kekeliruan yang mengganggu pada waktu t dengan kekeliruan yang mengganggu pada waktu yang lalu atau t-1. Guna membuktikan ada ataupun tidaknya autokorelasi dapat menggunakan uji Durbin-Watson.<sup>19</sup>

<sup>16</sup> Rochmat Aldy Purnomo, *Analisis Statistik Ekonomi dan Bisnis dengan SPSS,* (Ponorogo: CV. Wade Group, 2017), 116-121.

<sup>17</sup> Muhammad Yusuf dan Lukman Daris, *Analisis Data Penelitian Teori dan Aplikasi dalam Bidang Perikanan,* (Bogor: PT Penerbit IPB Press, 2018), 76.

<sup>18</sup> Firdaus, *Metodologi Penelitian Kuantitatif Dilengkapi Analisis Regresi IBM SPSS Statistics Version 26.0,* (Riau: DOTPLUS Publisher, 2021), 33.

<sup>19</sup> Slamet Riyanto dan Aglis Andhita Hatmawan, *Metode Riset Penelitian Kuantitatif Penelitian di Bidang Manajemen Teknik, Pendidikan dan Eksperimen,* (Yogyakarta: Deepublish, 2020), 208.

#### **3. Uji Analisis Regresi Berganda**

Pada uji analisis regresi berganda ada satu variabel dependen serta dua atau lebih variabel independen. Uji analisis regresi berganda banyak dipakai sebab terdapat banyak variabel yang harus dilakukan analisa serta lebih cocok dipakai. Analisa dibutuhkan guna mencari tahu arah keterkaitan baik positif maupun negatif antara variabel independen dengan variabel dependen yang menggunakan data berbentuk rasio ataupun interval.<sup>20</sup>

Yang dimaksud variabel independen merupakan variabel yang memberi pengaruh munculnya variabel dependen. Sementara itu variabel dependen merupakan variabel yang diberi pengaruh timbulnya variabel independen. 21

Berikut merupakan rumus analisis regresi berganda dengan tiga variabel independen :

 $Y = a + b1X1 + b2X2 + b3X3^{22}$ 

### **4. Uji Hipotesis**

#### **a. Uji-t atau pengujian secara sendiri-sendiri (parsial)**

Uji-t untuk sampel saling bebas adalah langkah uji-t untuk sampel bebas dengan melakukan perbandingan rata-rata 2 grup kejadian, serta data yang dilakukan pengujian memiliki sifat *random* serta dengan satu kali langkah perhitungan.

Uji-t untuk sampel saling bebas membuktikan kapasitas generalisasi rata-rata kasus 2 sampel yang tidak memiliki korelasi. Dalam sampel yang memiliki korelasi umumnya terletak pada desain pengujian penelitian. Sementara itu dalam penelitian dengan menggunakan peninjauan, sampel yang diperbandingkan yaitu sampel bebas.

<sup>&</sup>lt;sup>20</sup> Johar Arifin, *SPSS 24 untuk Penelitian dan Skripsi*, (Jakarta: PT Elex Media Komputindo, 2017), 156.

<sup>&</sup>lt;sup>21</sup> Sugiyono, *Statistika untuk Penelitian*, 4. <sup>22</sup> Sugiyono, *Statistika untuk Penelitian*, 285.

Pengukuran statistik dilaksanakan untuk tiap-tiap variabel serta jarak diantara keduanya adalah sebagai berikut:

- 1) Pada masing-masing variabel bakal diukur hitungan sampel, rata-rata, *standard error* ratarata, serta standar deviasi.
- 2) Pada jarak rata-rata 2 variabel bakal diukur selang kepercayaan, rata-rata, serta standar error<sup>2</sup>

Berikut merupakan langkah-langkah uji-t (parsial):

- a) Apabila total *degee of freedom* atau DOF sebesar dua puluh atau lebih dari itu serta standar kepercayaan  $5\%$ , maka Ho yang menetapkan bi = 0 bisa tidak diterima apabila nilai t lebih dari dua (nilai absolut). Dalam hal ini menerima hasil Ha yang menjelaskan kalau suatu variabel bebas secara sendiri-sendiri memiliki pengaruh terhadap variabel terikat.
- b) Melakukan perbandingan nilai statistik t secara analitis berdasarkan tabel. Bilamana nilai statistik t hasil pengukuran lebih dari nilai t pada tabel, dalam hal ini diartikan menerima Ha yang menjelaskan kalau suatu variabel bebas secara sendiri-sendiri memiliki pengaruh terhadap variabel terikat. 24

#### **b. Uji F (Pengujian secara simultan)**

Tujuan dari uji F atau uji ANOVA *(Analysist of Variance)* adalah untuk mengetahui ada ataupun tidaknya nilai tengah dalam suatu data atau selisih rata-rata. Akan tetapi ketidaksamaannya hanya terdapat pada grup datanya, di mana dalam uji F grup data yang dilakukan pengujian bisa diatas 2 grup. Dalam pertumbuhannya, uji F yang sangat kerap

<sup>23</sup> Abdul Muhid, *Analisis Statistik 5 Langkah Praktis Analisis Statistik dengan SPSS for Windows,* (Sidoarjo: Zifatama Jawara, 2019),

<sup>57.</sup> <sup>24</sup> E. Caroline, *Metode Kuantitatif,* (Surabaya: Media Sahabat Cendekia, 2019), 43.

dipakai untuk penelaahan desain penelitian. Di mana dalam penelaahan ini, disamping mengulas pengaruh grup juga bisa mengulas tiap-tiap perlakuan yang terdapat dalam tiap-tiap grup tersebut. Dalam mengulas ada ataupun tidaknya hal yang membedakan ataupun pengaruh tersebut pada uji F, diperlukan suatu nilai F tabel ataupun nilai standar sebagai bahan perbandingan. 25

Berikut merupakan langkah-langkah dalam uji F :

- 1) Bila nilai F adalah empat maka Ho yang menjelaskan  $b1 = b2 = ... = bk = 0$  bisa tidak diterima pada tingkat kepercayaan sebesar lima persen. Dalam hal ini menerima Ha, yang menjelaskan kalau seluruh variabel independen secara bersama-sama serta signifikan memberikan pengaruh terhadap variabel dependen.
- 2) Melakukan perbandingan nilai F hasil pengukuran dengan menilai F tabel. Bila nilai F hitung lebih dari nilai F tabel, maka Ho ditolak serta menerima Ha.<sup>26</sup>

# **5. Uji R2 atau Koefisien Determinasi**

Koefisien determinasi pada regresi berganda merupakan nilai yang dipakai guna menghitung banyaknya peran semua variabel bebas (X) yang terdapat pada model terhadap tinggi atau rendahnya variabel terikat  $(Y)$ .<sup>27</sup>

Tujuan dari uji R<sup>2</sup> atau koefisien determinasi adalah guna menghitung seberapa tinggi kapasitas model dalam menjelaskan naik atau turunnya variabel terikat.

<sup>25</sup> Ali Baroroh, *Trik-trik Analisis Statistik dengan SPSS 15,* (Jakarta: PT Elex Media Komputindo, 2008), 79.

<sup>26</sup> E. Car oline, *Metode Kuantitatif,* 44.

<sup>27</sup> Robert Kurniawan dan Budi Yuniarto, *Analisis Regresi: Dasar dan Penerapannya dengan R,* (Jakarta: Kencana, 2016), 46.

Langkah-langkah uji  $R^2$  atau koefisien determinasi adalah sebagai berikut:

- 1) Apabila nilai  $R^2$  rendah, dapat dikatakan kapasitas variabel bebas dalam menerangkan variabel terikat sangat minim.
- 2) Apabila nilai  $R^2$  mendekati satu artinya variabel bebas memberikan hampir seluruh laporan yang diperlukan guna memperkirakan naik atau turunnya variabel terikat. 28

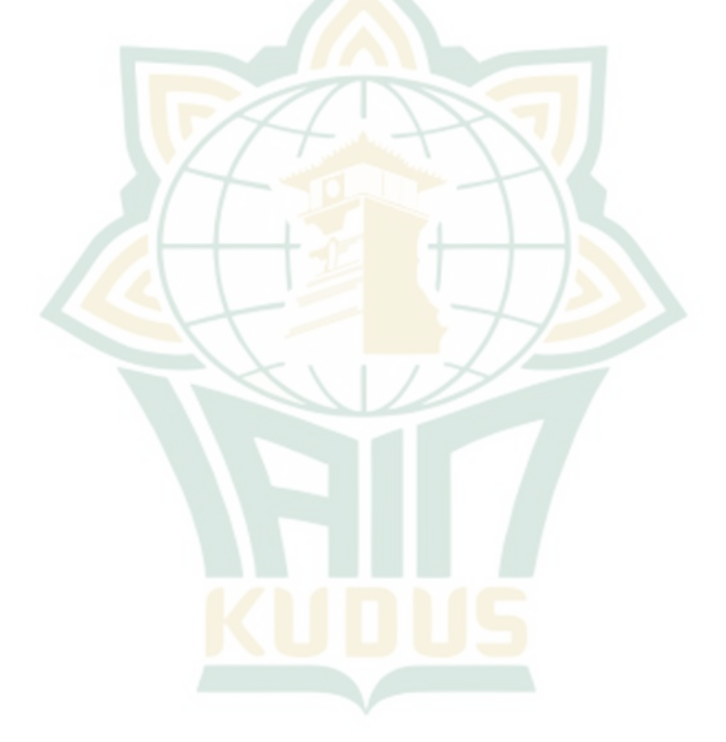

<sup>28</sup> E. Caroline, *Metode Kuantitatif,* 45.